## 新EasyISTRの紹介 (EasyISTR5 ver 3.20.200702)

- 1. 操作性向上 ・3D表示画面上に境界条件の設定場所の表示を追加
- 2. FrontISTR-4.6以前のバージョンが使える様に修正

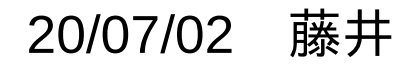

## 1. 操作性向上

従来(ver 3.10.200413)は、画面左上部の3Dモデル表示は、形状を表示させるのみだったが、 今回、3D表示中に、境界条件の設定場所を表示させる様に修正。

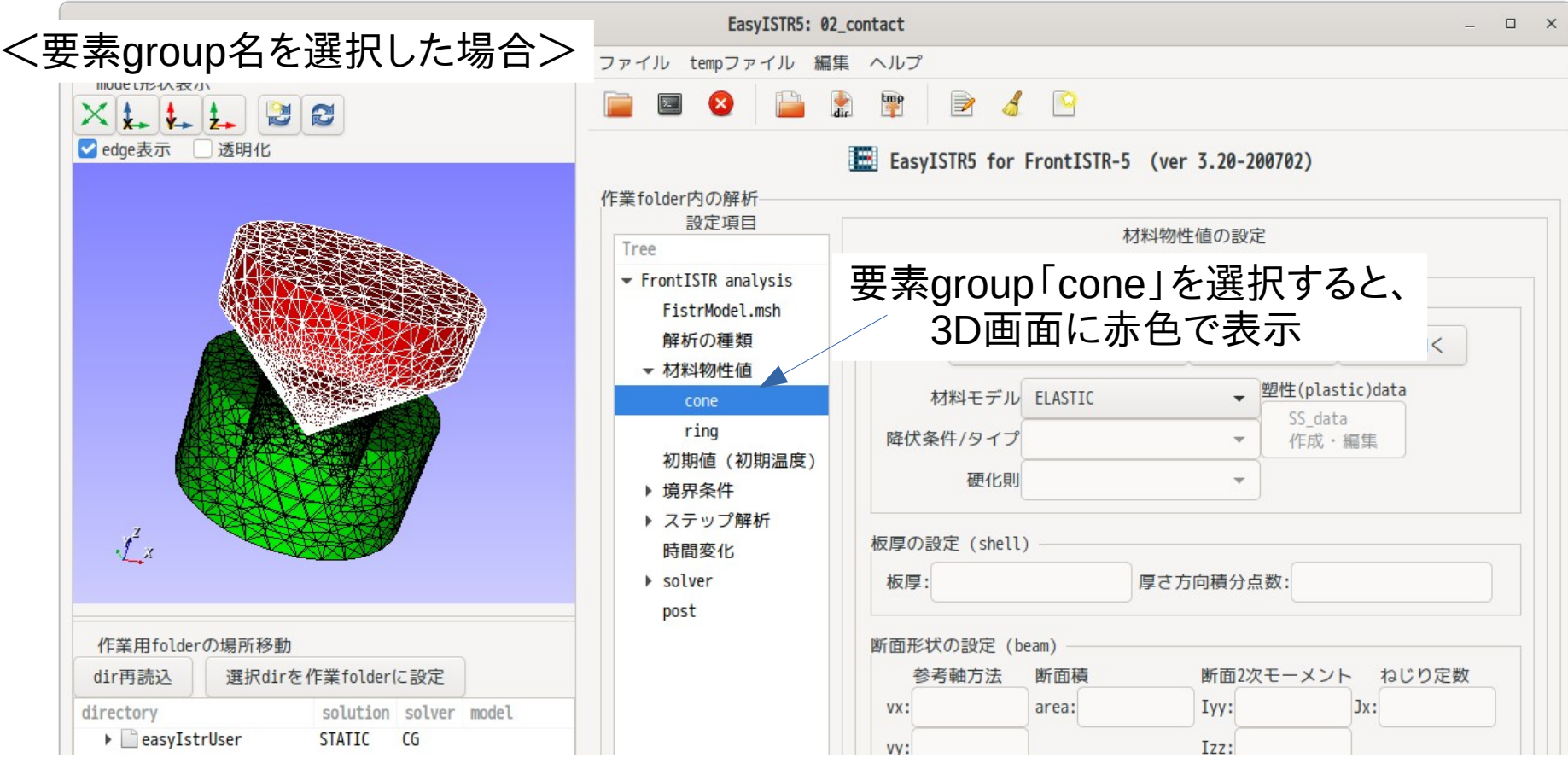

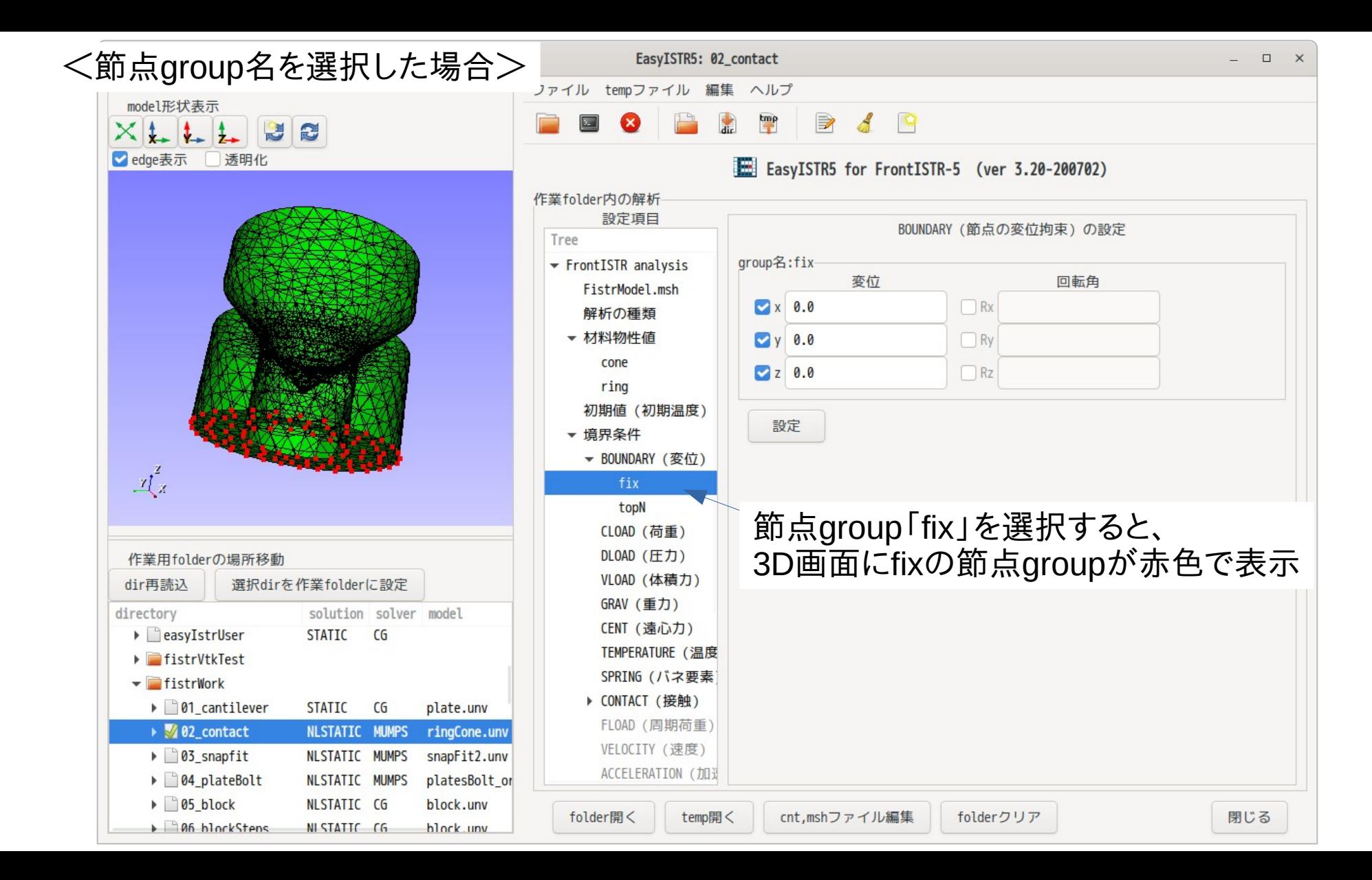

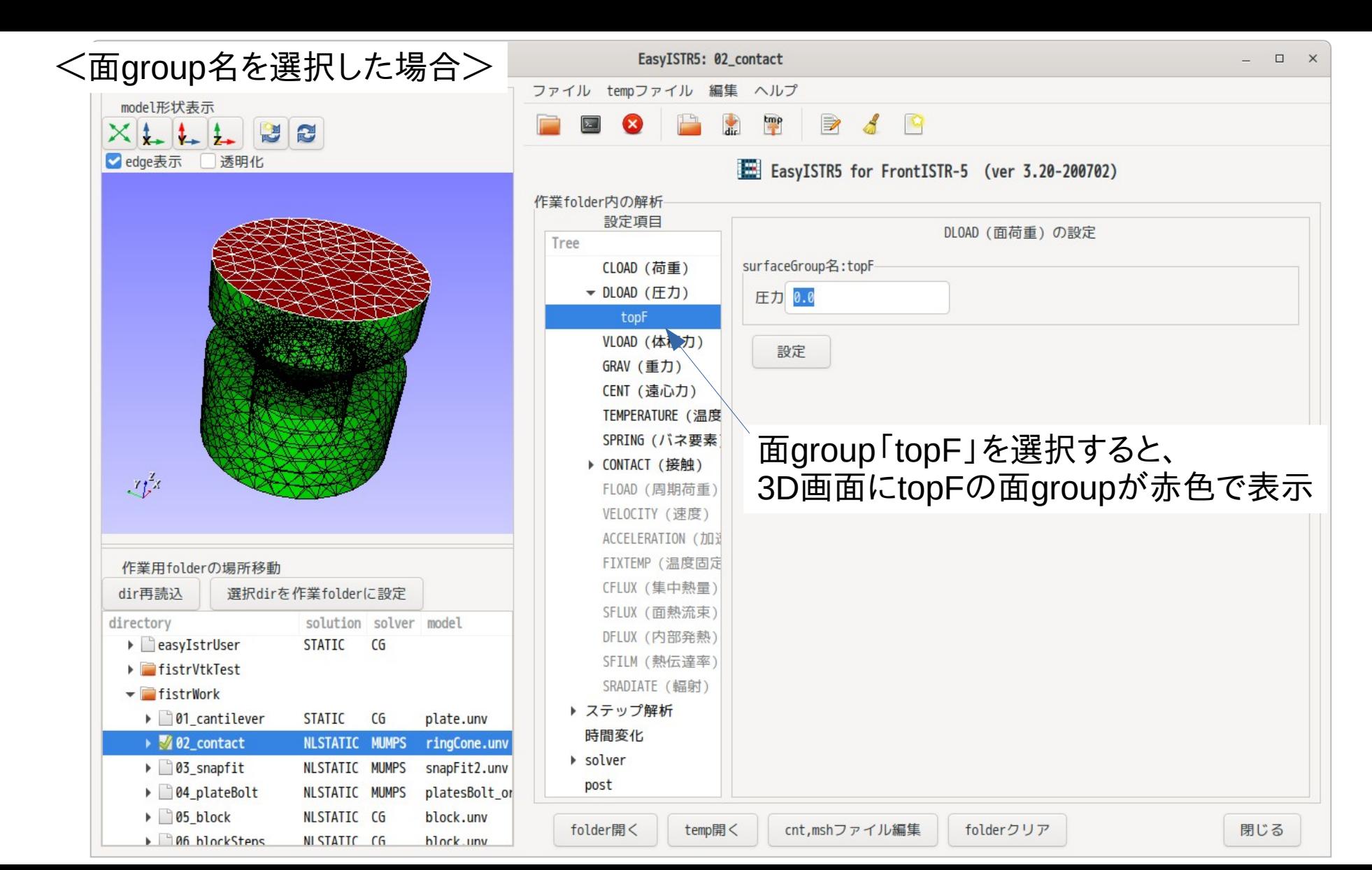

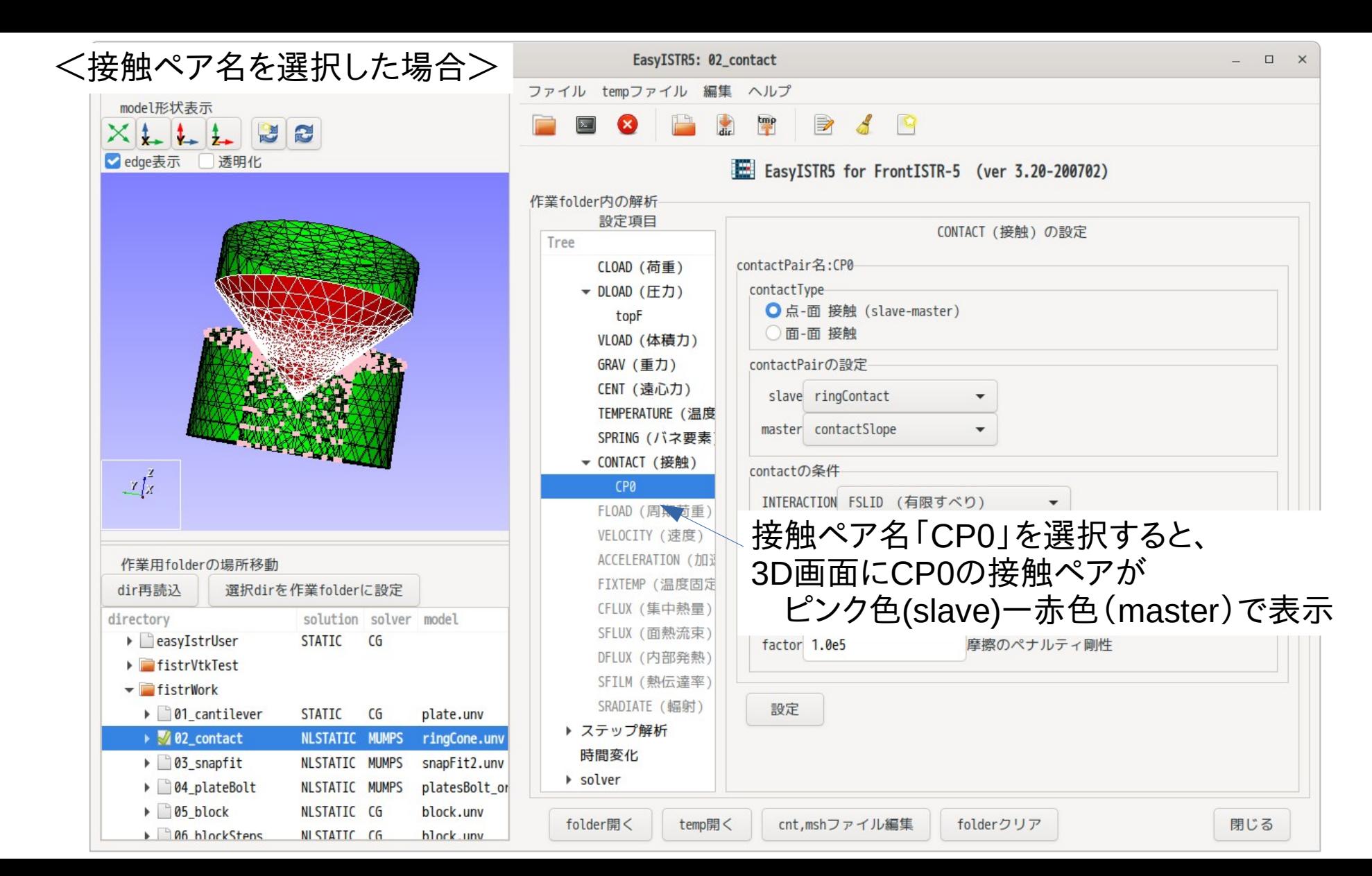

2. FrontISTR-4.6以前のバージョンを使用する場合

usingAppファイル内で、実行するFrontISTRの保存場所を指定しているが、 この保存場所をFrontISTR-4.6以前のFronTISTRが保存されている場所を設定しておく。

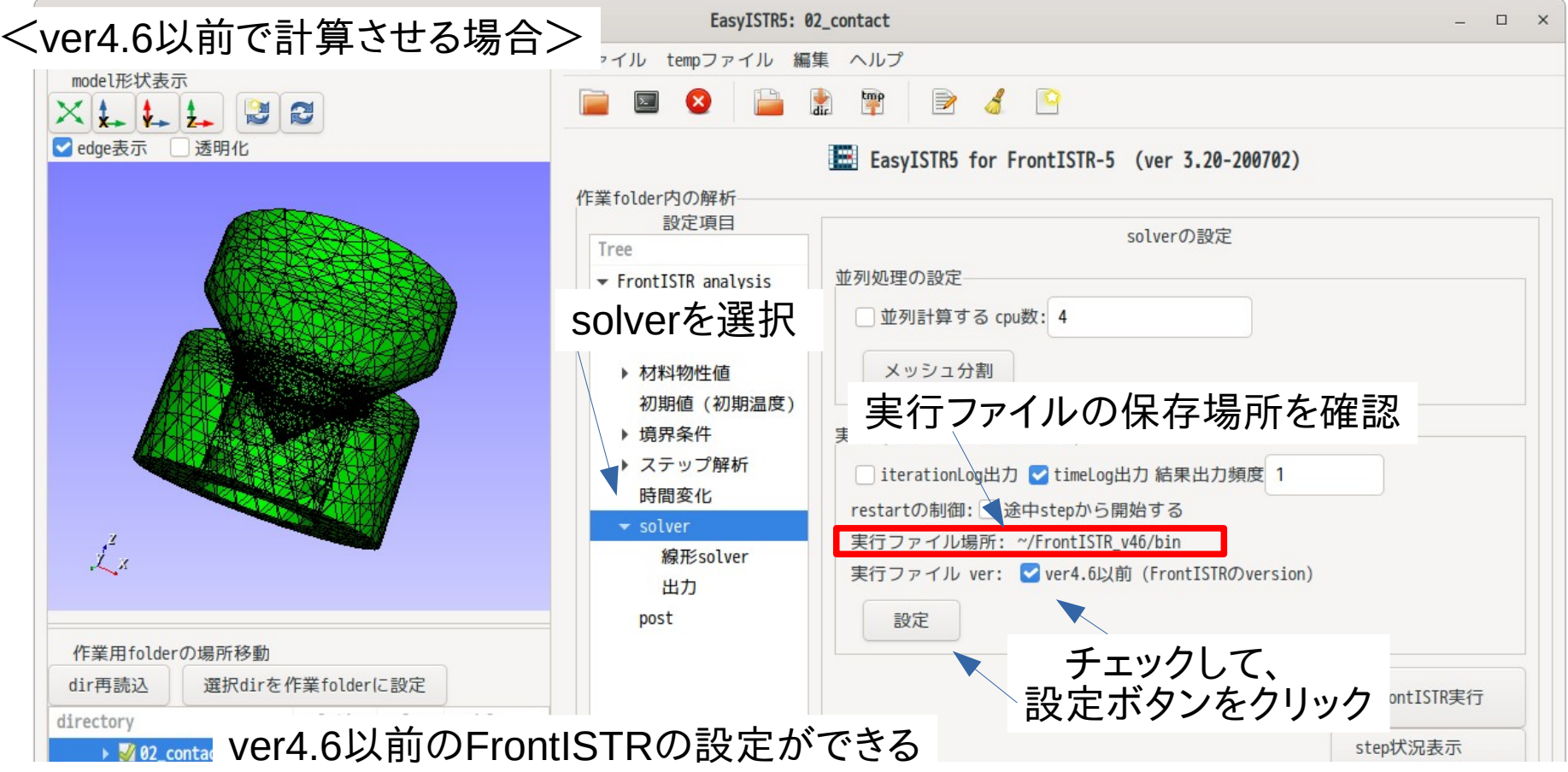

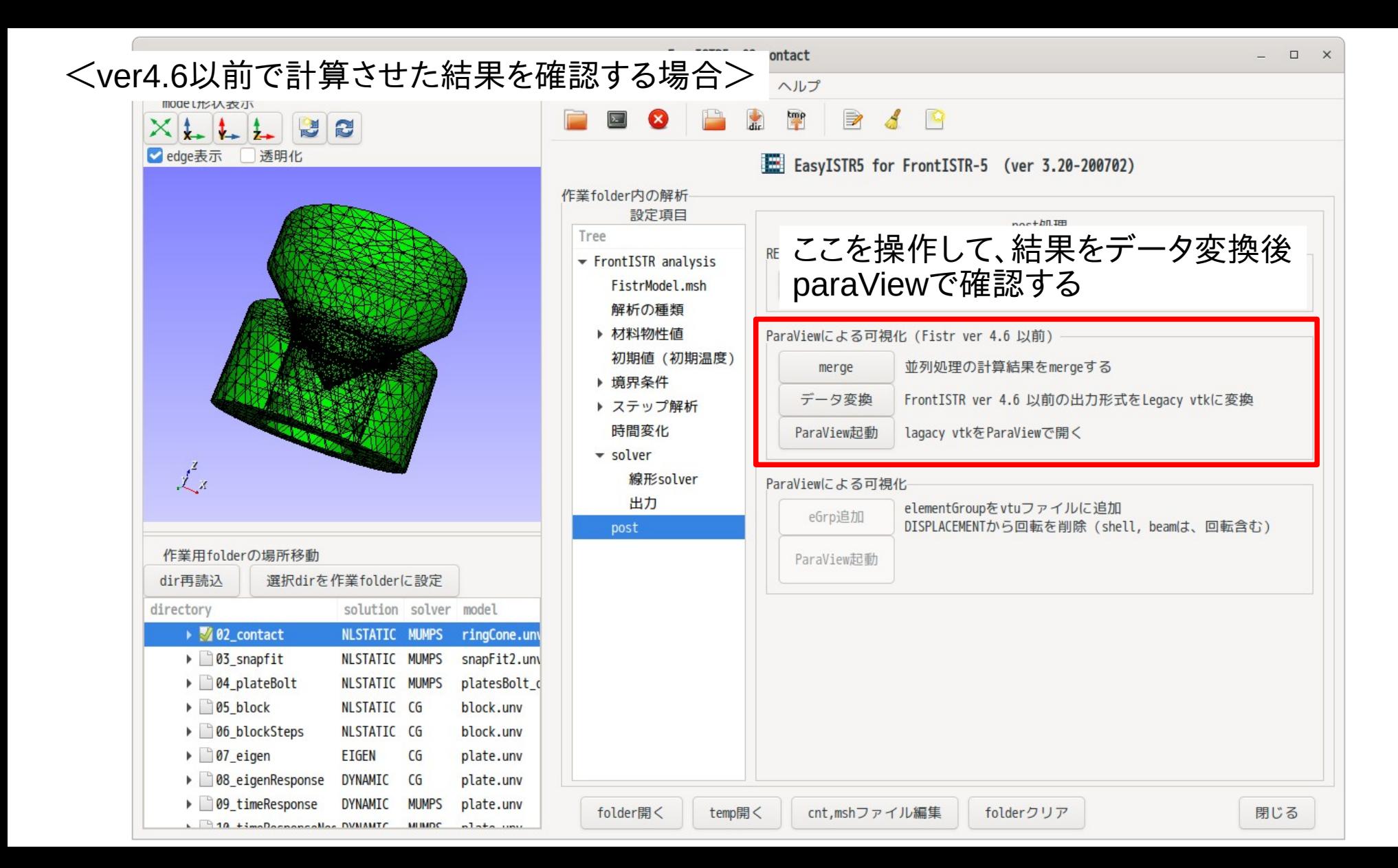